# **МИНИСТЕРСТВО ОБРАЗОВАНИЯ И НАУКИ РОССИЙСКОЙ ФЕДЕРАЦИИ**

Федеральное государственное бюджетное образовательное учреждение высшего образования

## **«ТОМСКИЙ ГОСУДАРСТВЕННЫЙ УНИВЕРСИТЕТ СИСТЕМ УПРАВЛЕНИЯ И РАДИОЭЛЕКТРОНИКИ»**

## **(ТУСУР)**

Кафедра радиоэлектронных технологий и экологического мониторинга (РЭТЭМ)

#### **Г.В.Смирнов**

# **МОДЕЛИРОВАНИЕ И ОПТИМИЗАЦИЯ ТЕХНОЛОГИЧЕСКИХ ПРОЦЕССОВ ПРОИЗВОДСТВА ЭЛЕКТРОННЫХ СИСТЕМ**

Учебно-методическое пособие по практическим и лабораторным работам для бакалавров и магистрантов

Томск, 2016

Смирнов Г. В., Моделирование и оптимизация технологических процессов производства электронных систем: Учебно-методическое пособие по практическим и лабораторным работам для бакалавров и магистрантов / Смирнов Г. В. — Томск: ТУСУР, 2016. — 25 с.

Учебно-методическое пособие может быть использовано в учебном процессе при подготовке бакалавров и магистров по направлению 11.03.03 «Конструирование и технология электронных средств», а также при подготовке магистров по направлению 27.04.04 «Управление в технических системах», профиль: «Управление в светотехнических системах».

В разделе «Практические работы» учебно-методического пособия приведены задания для выполнения практических работ и описан порядок их выполнения. В разделе «Лабораторные работы» приведено описание лабораторных работ, порядок их выполнения и требования к содержанию и оформлению отчетов.

# **СОДЕРЖАНИЕ**

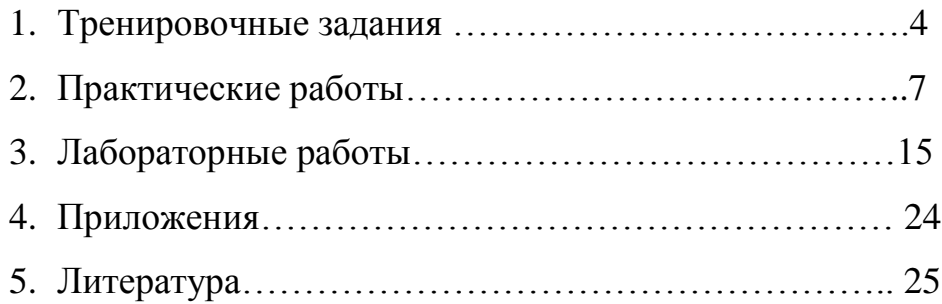

# 1. Задачи для выполнения практических работ

В данном разделе приведены задачи, которые необходимо выполнить для усвоения теоретического материала, изложенного в учебных пособиях [1,2] и последующего выполнения практических и лабораторных работ. В фигурных скобках стоит балльная оценка за решение той или иной задачи.

#### Залача 1 {4}

Определите уравнения афинного преобразования, переводящих фигуру А в фигуру В:

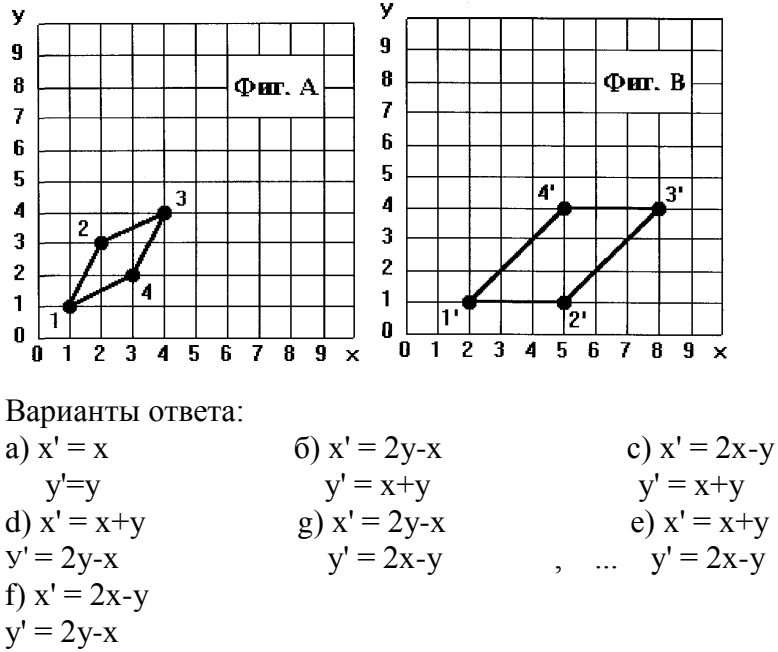

Задача 2 {3}

Определите неверное высказывание:

а) выходные параметры являются внутренними, на которые непосредственно влияет режим процесса;

b) управляющие параметры можно считать внешними, что подчеркивает независимость их от значений режима процесса;

с) входные параметры относятся к внутренним, величины которых определяются режимом процесса;

d) возмущающие параметры могут быть и внешними, и внутренними.

## Задача 3 {7}

Запишите систему уравнений для определения коэффициентов уравнения регрессии  $v = b_1x_1 + b_2x_2$  по метолу наименьших квалратов, используя таблицу результатов наблюдений и промежуточных расчетов

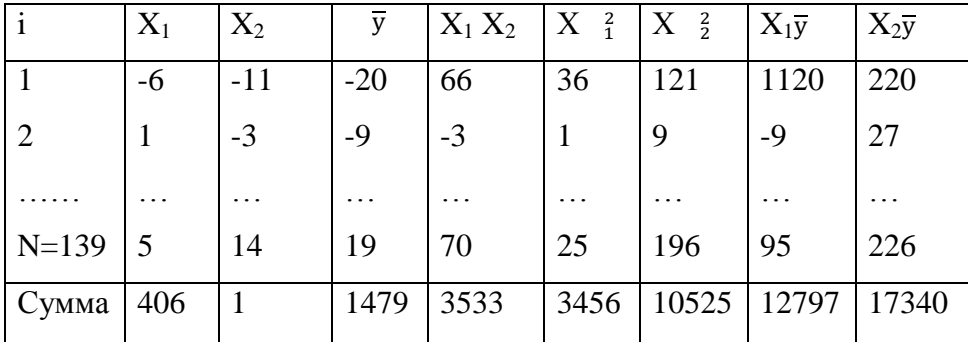

## Залача 4 {6}

Запишите численное выражение неравенства, при выполнении которого приведенные таблице выборочные дисперсии считаются однородными при уровне значимости р=005

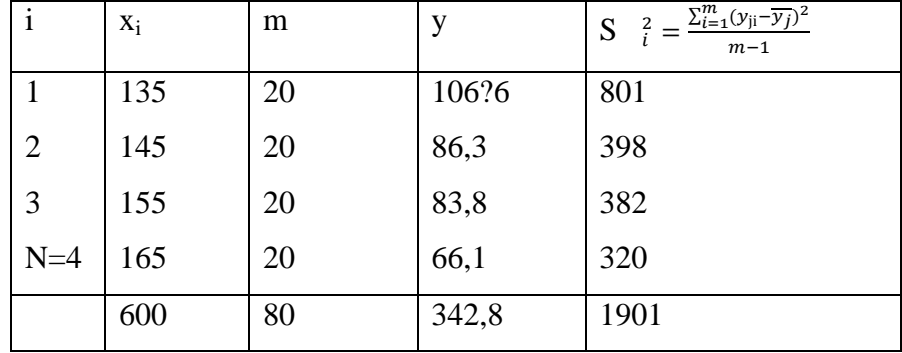

#### Задача 5 {5}

Укажите неверное определение:

а) регрессионный анализ - это метод определения коэффициентов модели, наиболее соответствующей набору экспериментальных данных. Причем, ошибка (разность между моделью и любой экспериментальной точкой) обязательно должна быть равна нулю;

b) регрессионный анализ может быть применен, если входные факторы  $x_1, x_2, ...x_k$ измеряются с пренебрежимо малой ошибкой по сравнению с ошибкой в определении у и некоррелированы друг с другом;

с) при регрессионном анализе определяется функциональная зависимость среднего значения у от х.

Вид функции предполагается известным, и по заданным результатам наблюдений, нужно найти оценки неизвестных параметров.

#### Залача 6 {6}

По результатам измерений  $x_1, x_2, x_3, y$  были вычислены коэффициенты полинома и tкритерий:

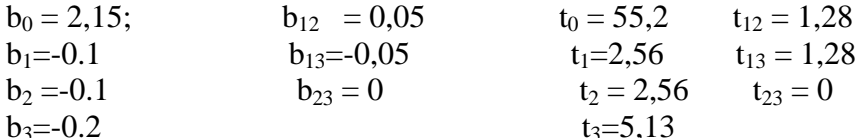

Запишите математическую модель исследуемого технологического процесса с учетом оценки значимости (проверки нуль-гипотезы

 $b_i = 0$ ) коэффициентов  $b_i$ , если табличное значение критерия Стьюдента t(0,05; 8)=2.306. Залача7 {7}

Результаты измерения входных  $x_1$ ,  $x_2$  и выходного у факторов исследуемого технологического процесса были преобразованы (пронормированы) по следующим формулам:

y  $i = \frac{y_i - 95.4}{15}$ ;  $x = \frac{0}{15}$ ;  $x = \frac{x_{1i} - 7.4}{5.8}$ ;  $x = \frac{0}{2i} = \frac{x_{2i} - 48.1}{15.6}$ .

Для этих данных мы имеем следующее уравнение регрессии в нормированном виде:

 $y^0$  = 0,799x  $\frac{0}{1}$  + 0,358 x  $\frac{0}{2}$ . Запишите численные выражения для определения коэффициентов  $b_0$ ,  $b_1$ ,  $b_2$ .

#### Задача 8 {8}

Исследовалась функция У от одного входного фактора Х. Объём выборки N, число параллельных опытов т. Опишите последовательность действий, которые нужно произвести для того, чтобы оценить, какая аппроксимация лучше  $Y^* = b_0 + b_1 x$ ; или

 $Y^* = b_0 + b_1x + b_{11}x^2$ 

## Залача 9 {5}

Что характеризует дисперсия воспроизводимости и остаточная дисперсия? Напишите формулы для определения этих дисперсий.

## Залача 10 {3}

По какому из перечисленных критериев оценивается однородность дисперсий:

а) по критерию Стьюдента;

б) по критерию Кохрена;

в) по критерию Фишера.

#### Задача 11 {3}

В таблице представлена матрица планирования и результаты экспериментов.

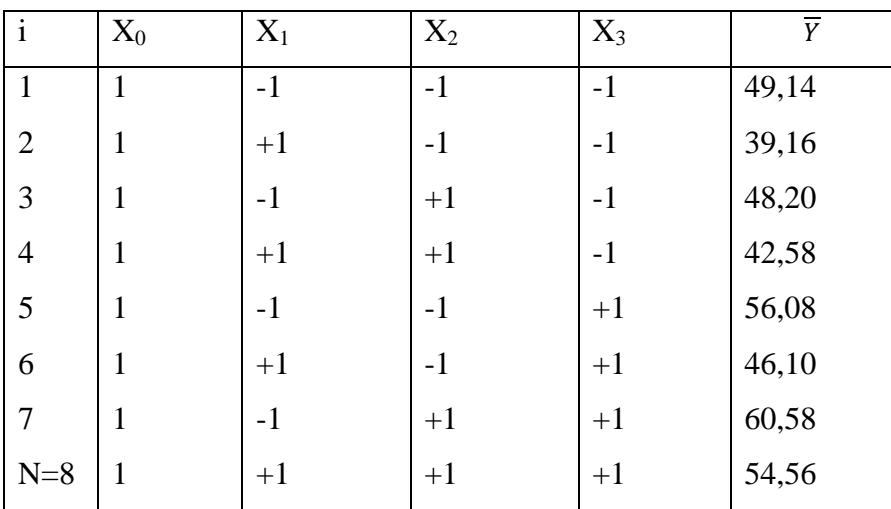

Запишите численные выражения для определения коэффициентов уравнения регрессии  $b_{12}$ ,  $b_{13}$ ,  $b_{23}$ ,  $b_{123}$ .

## Задача 12 {6}

Составьте матрицу планирования ДФЭ  $2^{4-1}$  от ПФЭ, используя генерирующее соотношение  $x_4 = x_2x_3$ .

#### Задача 13 {6}

Для составленной в задаче 12 матрицы планирования покажите выполнение свойства ортогональности (только сочетания, содержащие параметр х<sub>4</sub>).

## Задача 14 {6}

Для задачи 12 запишите систему совместных оценок коэффициентов  $b_1$ ,  $b_2$ ,  $b_3$ ,  $b_4$ ,  $b_{12}$ ,  $b_{13}$ ,  $b_{14}$ .

## Задача 15 {6}

При поиске минимума методом покоординатного спуска были получены следующие значения параметров поиска и целевой функции:

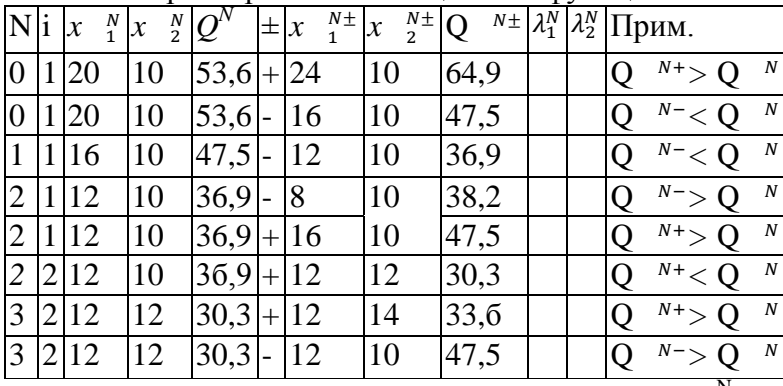

При этом использованы следующие обозначения:  $Q^N = Q(x^N)$ ;  $x^N = x_i^N \pm 4_i$ ;  $Q^{N}$ += $O(x^{N}+4i)$ .

По результатам поиска, приведенным в таблице, восстановите значения  $\lambda_1^N u \lambda_2^N$ .

## Залача 16 {7}

В задаче поиска минимума методом Бокса-Уилсона в окрестности исходной точке  $x^{\circ}=(0,0)$  получена линейная аппроксимация поверхности отклика:  $Q(x)=25+10x1+4x2$ ,

где шаги варьирования  $\Delta x_1 = 1$ ,  $\Delta x_2 = 2$ , а  $\lambda_6 = 1$ 

Произведите 3 "мысленных опыта", т.е. определите 3 прогнозируемых значения выходного параметра.

## 2. Практические работы

## Практическая работа №1

При производстве намоточных изделий РЭС (трансформаторов, электродвигателей, дросселей) для определения показателей их надежности требуется знание количества и протяженности дефектов в изоляций обмоточных проводов. В основу контроля положен принцип зажигания коронного разряда между датчиком, на который подано высокое напряжение U, и жилой провода.

Исследования показали, что абсолютная погрешность определения протяженности дефектов  $\Delta l$  зависит от напряжения U на датчике, от емкости С и сопротивления R, стоящих в цепи формирования импульса дефекта, а также от скорости движения провода V.

Результаты статистических исследований погрешности определения протяженности дефекта  $\Delta l$  от величины влияющих на точность контроля параметров (U, R, C, V) приведены в табл.2.1.Используя результаты, приведенные в приложении, провести полный статистический анализ полученных данных и, в конечном итоге, построить адекватную математическую модель исследуемого процесса. В практической работе № 1 проводится лишь первая часть статистического анализа - корреляционный анализ статистических данных.

Табл.1.1

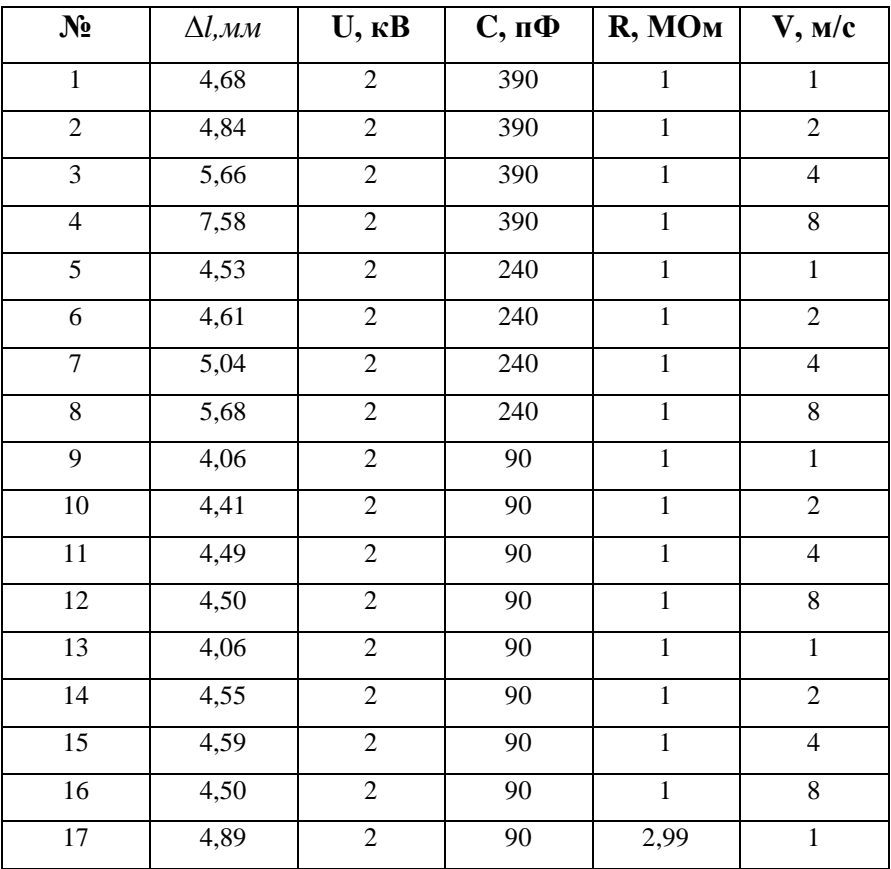

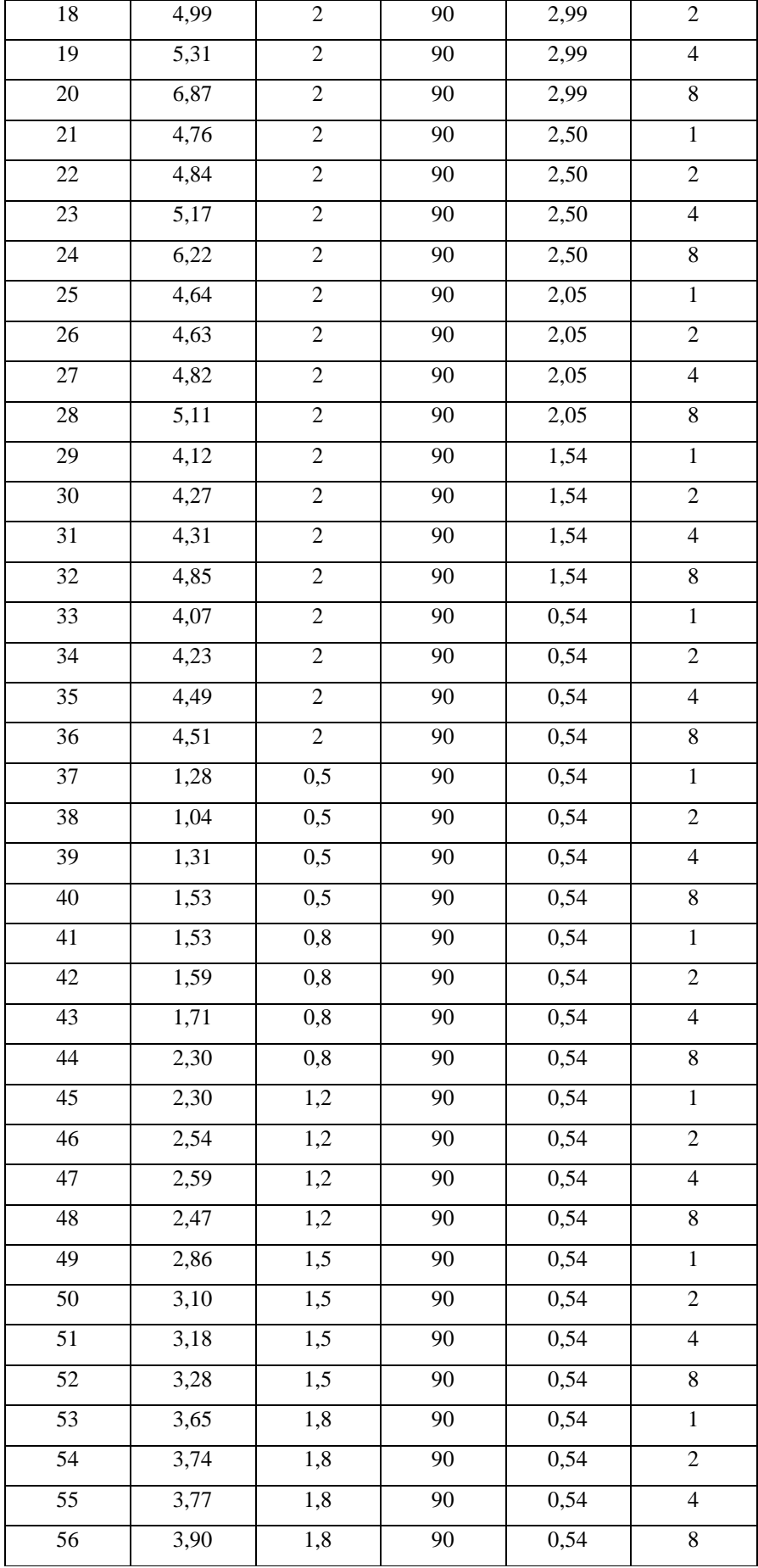

## Порядок выполнения работы

1. Используя таблицу статистических данных найти среднестатистические значения параметра  $\Delta l$  для каждого конкретного значения параметров U, R, C, V.

2. Представить полученные значения в виде корреляционной таблицы.

3. Определить коэффициенты корреляции между погрешностью определения протяженности дефекта  $\Delta l$  и каждым из варьируемых факторов, приведенных в табл.2.1.

4. Используя полученные результаты корреляционного анализа, представить статистический материал в таблице, расположив влияющие на точность контроля факторы в столбцах таблицы таким образом, чтобы индекс столбца того или иного фактора был тем выше, чем слабее влияние данного фактора на  $\Delta l$ .

5. Провести анализ полученных результатов и сделать выводы по работе.

#### Содержание отчёта

1. Наименование работы, постановка задачи исследования, цель.

2. Таблицы, расчетные формулы и результаты проведённых вычислений.

3. Результаты корреляционного анализа и выводы.

## Вопросы для самопроверки

1. Что такое корреляционный анализ?

2. Лля чего нужен корреляционный анализ?

3. По какому выражению рассчитываются коэффициенты корреляции между параметрами?

4. Что показывает коэффициент корреляции?

## Практическая работа №2

Используя данные табл.1.1., и метод наименьших квадратов, найти коэффициенты в одном из уравнений регрессии приведенных в таблице 2.1 (по заданию преподавателя) и провести регрессионный анализ этого уравнения.

 $Ta\overline{6}$ п 2.1

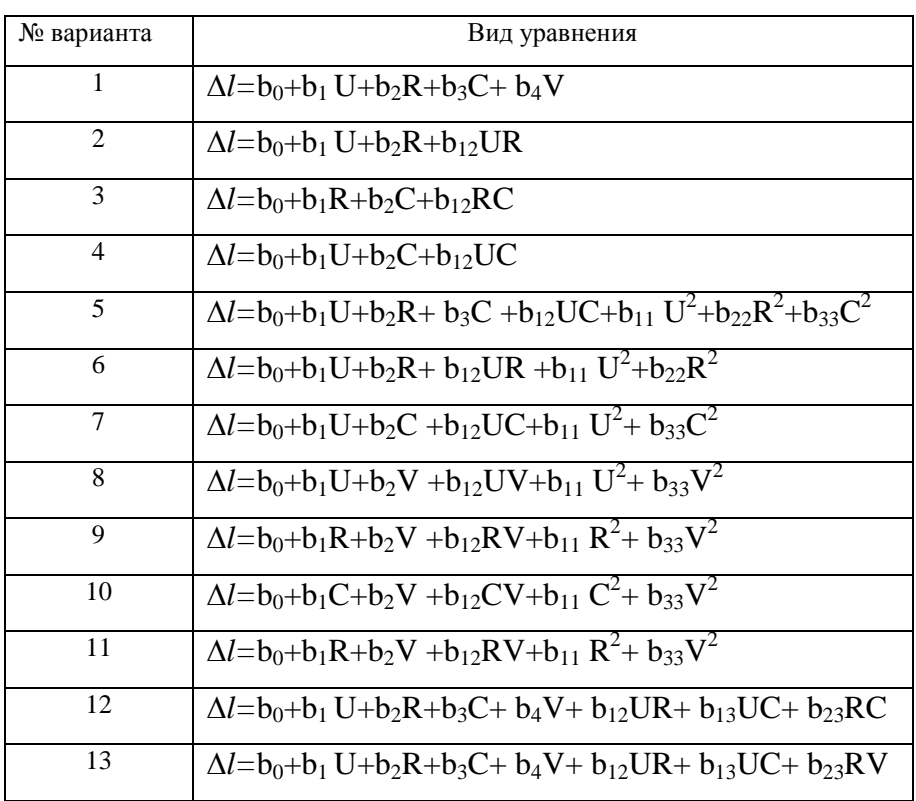

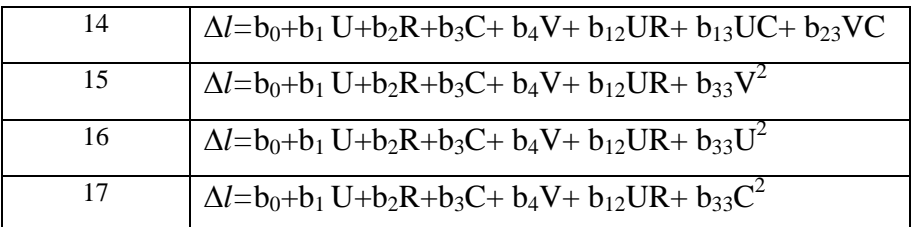

## Порядок выполнения работы

1. Выписать из табл. 2.1 столбцы, необходимые для построения заданного Вам варианта уравнения регрессии и внести их в созданную Вами таблицу.

2. Дополнить таблицу столбцами, необходимыми для построения заданной Вам регрессии.

3. Рассчитать коэффициенты в уравнении регрессии.

4. Провести регрессионный анализ полученного уравнения регрессии и сделать выводы по работе.

## Содержание отчёта

1. Наименование работы, постановка задачи исследования, цель.

2. Таблицы, расчетные формулы и результаты проведённых вычислений.

3. Результаты регрессионного анализа и выводы.

## Вопросы для самопроверки

1. Что такое регрессионный анализ?

2. Для чего нужен регрессионный анализ?

3. Как рассчитываются коэффициенты уравнения регрессии?

4. Что показывает коэффициенты регрессии?

## Практическая работа №3

Используя данные табл.2.1, а также результаты корреляционного анализа найти уравнение множественной регрессии методом Брандона.

#### Порядок выполнения работы

1. Запишите уравнение множественной регрессии по методу Брандона, расположив в нём факторы в соответствии с их влиянием на функцию отклика, используя результаты корреляционного анализа, проведенного в работе 2.1.

2. Выпишите из табл. 2.1 столбцы, необходимые для построения заданного Вам уравнения регрессии методом Брандона, расположив их в созданную Вами таблицу в соответствии с результатами корреляционного анализа.

3. Постройте необходимые графики, приведите таблицы и результаты вычислений,

полученных при построении регрессии

4. Рассчитать коэффициенты в уравнении регрессии.

## Содержание отчёта

1. Наименование работы, постановка задачи исследования, цель.

2. Графики, таблицы, расчетные формулы и результаты проведённых вычислений.

3. Результаты проведенных расчетов и выводы.

#### Вопросы для самопроверки

1. Когда используется метод Брандона?

2. Как располагаются факторы в уравнении регрессии по методу Брандона?

3. Как рассчитываются коэффициенты уравнения регрессии?

## **Практическая работа №4**

Применение полного факторного - эксперимента при нахождении оптимальных режимов контактно-реактивной диффузионной пайки сплава ОТ4

Изучали механические свойства паяных нахлесточных соединений. Критерием оптимизации была выбрана кратковременная прочность паяного соединения на срез  $\tau_{cn}$ , МПа, при 20°С.

Цель эксперимента — исследование влияния на прочность соединения следующих  $\phi$ акторов режима пайки:  $X_1$  - температура пайки, °С;  $X_2$  -выдержки при температуре пайки, мин;  $X_3$  - толщина покрытия припоя, мкм.

*Способ пайки* — контактно-реактивная диффузионная пайка; в. качестве контактного покрытия использовали никель. Пайку проводили в вакуумной печи, при температуре пайки вакуум 0,01 Па. Припой в виде покрытия наносили на одну из паяемых пластин. В процессе пайки к паяемым поверхностям прикладывали небольшое давление. Скорость нагрева образцов регулировали мощностью установки, паяное соединение охлаждали вместе с печью. Поверхности перед пайкой были очищены и протравлены. Величину нахлестки регламентировали конструкцией изделия.

*Область определения, основной уровень и интервалы варьирования факторов.* 

*Фактор Х1.* Учитывая температурные интервалы недопустимого роста зерна в сплаве ОТ4, начала контактно-реактивного плавления титана с никелем, устойчивого существования интерметаллидов, температуры рекристаллизации паяемого материала, была выбрана область определения для температурного интервала пайки от 950 до 1050°С.

*Фактор Х2.* Учитывая время до начала недопустимого роста зерна сплава ОТ4 при температуре пайки и образования прослойки жидкой фазы в контакте с припоем, выбрана область определения для времени выдержки при температуре пайки от 0 до 240 с. На основе априорной информации и предварительных экспериментов были выбраны основные уровни и интервалы варьирования факторов: Число факторов — три. Вид модели неизвестен. Выбираем полный факторный эксперимент. Тогда вид модели неполная квадратичная регрессионная модель процесса, с учетом всех взаимодействий факторов. Матрица планирования опытов приведена в табл. 4.2

Табл. 4.1

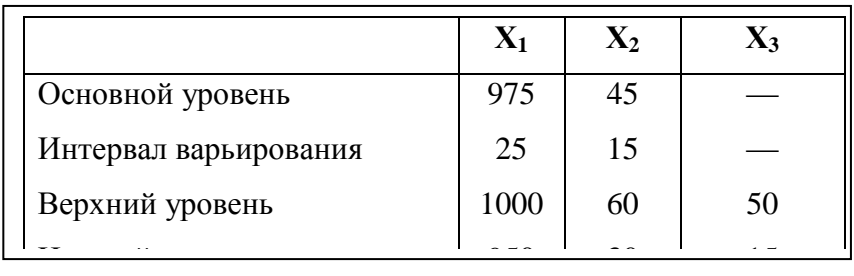

*Выбор плана эксперимента и построение матрицы планирования*

Табл. 4.2.

#### Матрица планирования

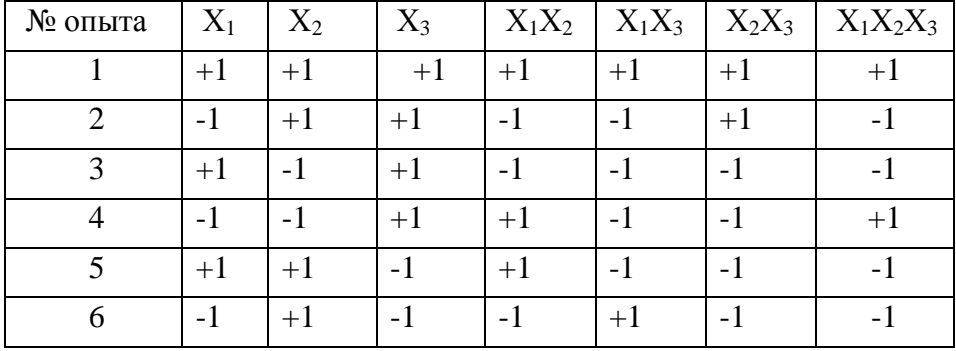

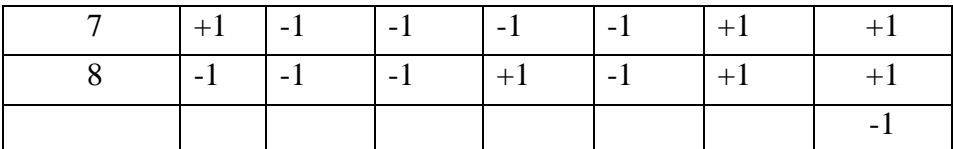

Примечание. Знак «+»—значение верхнего уровня фактора, знак «-» - значение нижнего уровня фактора.

 $Ta6\pi$  4 3

Порядок проведения параллельных опытов и результаты опытов

| Номер<br>опыта | Порядок<br>повторных $Y_1$<br>ОПЫТОВ |       | $Y_2$            | $Y_3$ | $\overline{Y}$ |
|----------------|--------------------------------------|-------|------------------|-------|----------------|
|                | 8; 18; 13                            | 31,6  | 32,0             | 32,2  | $31,93^{x}$    |
|                | 3; 12; 24                            | 25,9  | 26,1             | 26,0  | 26,00          |
|                | 11; 22; 15                           | 28,3  | 28,4             | 28,6  | 28,43          |
| 4              | 6; 17; 14                            | 23,1  | 23,1             | 23,1  | 23,10          |
| 15             | 2; 4; 19                             | 135,1 | 34,9             | 34,9  | 35,00'         |
| 6              | 23; 5; 7                             | 32,3  | 32J <sub>5</sub> | 32,6  | 312.-47        |
|                | 1; 21; 9                             | 30,9  | 31,0             | 31,1  | 31,00          |
| 8              | 20; 10; 16                           | 29,0  | 28,6             | 28,7  | 28,77          |

### Порядок выполнения работы

1. Перейти от натурального масштаба к кодируемому.

2. Рассчитать коэффициенты в уравнении регрессии.

3. Оценить однородность дисперсий.

4. Найти дисперсию воспроизводимости и оценить значимость коэффициентов

4. Найти остаточную дисперсию и оценить адекватность уравнения.

#### Солержание отчёта

1. Наименование работы, постановка задачи исследования, цель.

2. Таблицы, расчетные формулы и результаты проведённых вычислений.

3. Результаты статистического анализа и выводы.

## Вопросы для самопроверки

1. Как осуществляется переход при планировании экспериментов от натурального масштаба к колированному?

2. Формулы для расчета коэффициентов в уравнении регрессии при использовании ПФЭ.?

3. По каким критериям оценивается однородность дисперсий, значимость коэффициентов и адекватность уравнения?

4. Что показывает коэффициенты регрессии?

## Практическая работа №5

Известно, что пробивная напряженность поверхности диэлектрика в вакууме возрастает с уменьшением толщины испытуемого на электрическую прочность образца. Указанное положение находит отражение в конструкциях высоковольтных изоляторов, применяемых в высоковольтных трансформаторах, ускорительной технике и т.д.

С целью повышения электрической прочности изоляторов последние делят на множество секций проводящими градиентными кольцами. При этом применяют цилиндрическую или дисковую форму элементов секций. Высоту секций в этих конструкциях изоляторов определяют, как правило, исходя из большого объема экспериментальных исследований, что связано со значительным расходом времени и материалов, идущих на изготовление испытуемых образцов изоляторных секций. Кроме того полученный при исследованиях результат не гарантирует создания конструкции секционированного изолятора с оптимальными габаритами.

Техническая задача, поставленная в рамках настоящей работы заключается в том, чтобы упростить способ и повысить точность определения оптимального количества секций в изоляторе, позволяющей получить максимальное значение пробивного напряжения для заданных габаритов изолятора.

Экспериментальные значения пробивных напряжений U пирексовых колец от их толшины d приведены в таблице.

Таблине 51

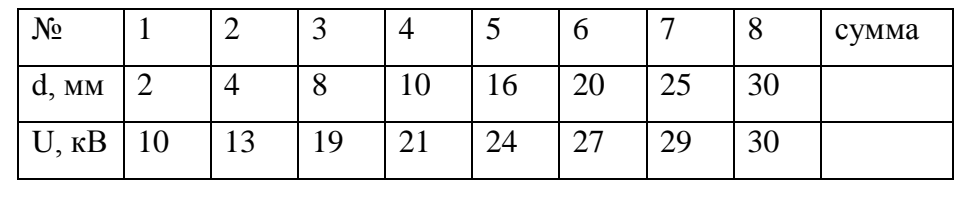

Порядок выполнения работы

1. Используя таблицу 1 построить график зависимости пробивного напряжения U от толщины диэлектрика d.

2. Используя таблицу 1 определить величины к и  $\alpha$  в формуле 1.

$$
U{=}kd^\alpha
$$

 $(1).$ 

3. Используя полученные численные значения к и а нанести на график зависимости пробивного напряжения U от толщины диэлектрика d расчетные значения по формуле 1 значения U для тех же толщин диэлектрика, которые приведены в табл.1.

4. Найти производную  $\frac{\partial U}{\partial n}$  используя выражение

$$
= kU \quad \frac{\alpha}{1} n = k\left(\frac{H - bn}{n}\right)^{\alpha} \times n = kn^{1-\alpha}(H - bn)^{\alpha} \tag{2}
$$

где n число секций в изоляторе,  $U_1$  пробивное напряжение одной секции толщиной  $d_1$ ,  $d_1 = \frac{H - bn}{n}$ ;  $U_1 = k(\frac{H - bn}{n})^{\alpha}$ .

5. Преобразовав полученное выражение для производной и, приравняв его к 0  $\frac{\partial v}{\partial x}$ =0, найти формулу для определения оптимального числа секций в изоляторе N= n<sub>ont.</sub>

6. Используя полученную формулу и численное значение величины  $\alpha$  рассчитать N=  $n_{\text{corr}}$ при следующих значениях: H=300 мм; b=3 мм

7. Используя полученные результаты рассчитать величину U для различных значений n в изоляторе, имеющим Н=300 мм; b=3 мм. Расчетные значения свести в таблицу 2и построить график U от n

Таблина 52

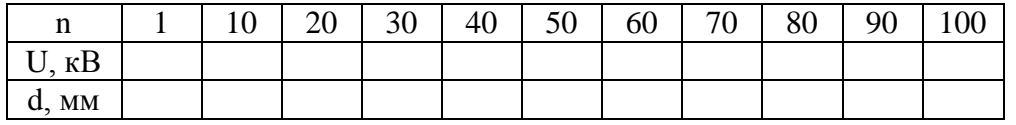

#### Содержание отчёта

1. Наименование работы, постановка залачи исследования, цель.

2. Таблицы, расчетные формулы и результаты проведённых вычислений.

3. Результаты статистического анализа и выводы.

## Вопросы для самопроверки

1. Как изменяется пробивное напряжение по поверхности изолятора в вакууме?

2. Какая функция лучше всего подходит для аппроксимация зависимости пробивного напряжения по поверхности диэлектрика в вакууме от толщины диэлектрика?

3. Зависит ли уровень пробивного напряжения секционированного изолятора от количества секций в нем?

4. Как определить оптимальное количество секций в изоляторе?

## Практическая работа № 6

Изучается напряжение при удлинении 300% (функция отклика у) типовой протекторной резины на основе 70% СКД и 30% СКИ-3 в зависимости от содержания (в вес. ч.) трех компонентов: серы (z<sub>1</sub>), технического углерода (z<sub>2</sub>) и пластификатора (z<sub>3</sub>) [5]. При исследовании влиянии серы, технического углерода и пластификатора были выбраны пределы измерения дозировок: для серы - 1,1 -2,5 вес.ч., для технического углерода - 45 -65 вес.ч., для пластификатора ПН-6 - 2-16 вес.ч.

Найти значение коэффициентов линейной регрессии вида

 $y(x_1,x_2,x_3) = b_0 + b_1x_1 + b_2x_2 + b_3x_3 + b_{12}x_1x_2 + b_{13}x_1x_3 + b_{23}x_2x_3 + b_{123}x_1x_2x_3$ . Для проведения регрессионного анализа используем матрицу плана, приведенного в табл. 6.1

Таблица. 6.1

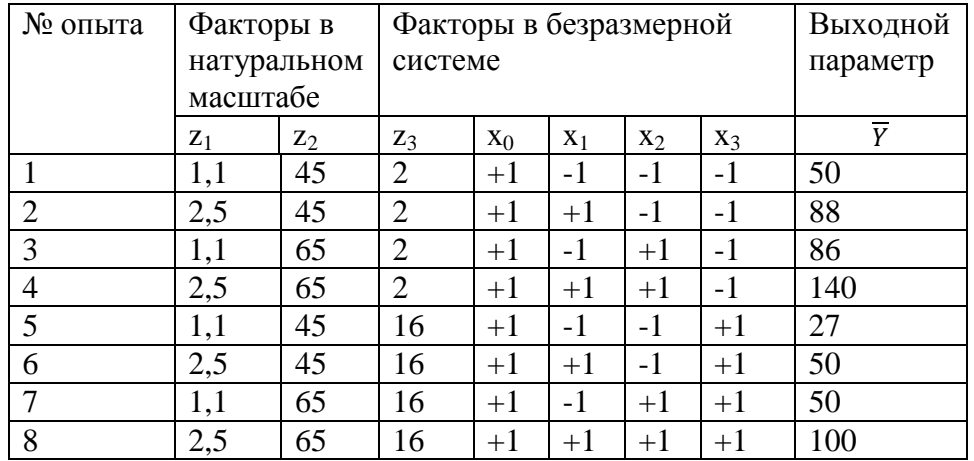

Столбец выходного параметра получен по результатам параллельных опытов, приведенных в таблице 6.2

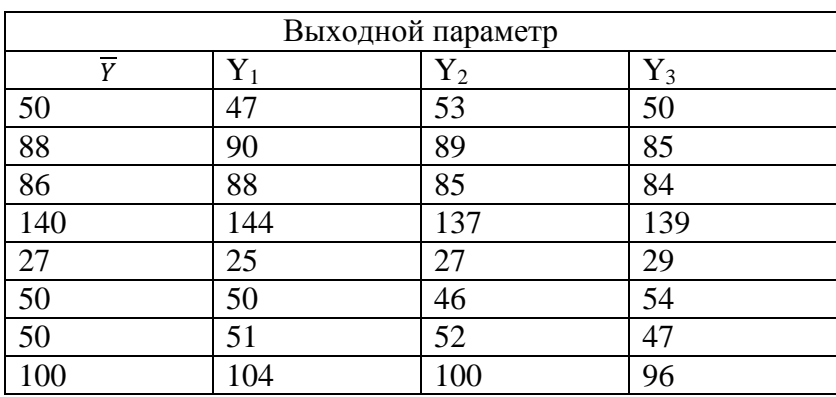

# Таблине 6.2

## Порядок проведения работы

1. Подготовить экспериментальные данные и получить допуск у преподавателя.

2. Определить область планирования эксперимента, число действующих факторов, функцию отклика.

3. Провести проверку экспериментальных данных на однородность и нормальность.

4. Провести расчет матрицы планирования полного факторного эксперимента, занести матрицу в протокол. Необходимо обратить внимание, что матрица заполняется в строгом соответствии с планом эксперимента.

5. Получить уравнение регрессии. Занести результаты в протокол. Провести сравнение экспериментальных и расчетных значений. Занести в протокол полученную таблицу.

6. Провести оценку значимости коэффициентов регрессии и оценку адекватности полученного уравнения. Результаты занести в протокол.

9. Рассчитать значения выходного параметра в 4 точках. Занести результаты в протокол.

10. Рассчитать отклонение расчетного значения выходного параметра от

экспериментальных данных в центре плана.

11. Написать отчет и сделать выводы о проделанной работе.

## **Содержание отчёта**

1. Наименование работы, постановка задачи исследования, цель.

2. Таблицы, расчетные формулы и результаты проведённых вычислений.

3. Результаты статистического анализа и выводы.

## **Вопросы для самопроверки**

1.Методы активного эксперимента. Основные отличия методов пассивного и активного эксперимента.

2. Понятие системы «Черный ящик».

3. Порядок выборов действующих факторов, области определения эксперимента.

4. Вид уравнения регрессии при полном факторном эксперименте.

5. Построение матрицы планирования полного факторного эксперимента.

Ее назначение. Порядок расчет коэффициентов математической модели.

6. Определение значимости коэффициентов регрессии.

7. Анализ способов оценки адекватности полученного уравнения регрессии.

8. Построение линий равного уровня функции отклика.

9. Определение типа поверхности функции отклика при полном двухфакторном эксперименте.

10. Достоинства и недостатки полного факторного эксперимента.

# *3. Лабораторные работы*

## **Лабораторная работа №1**

## **«Исследование процесса пропитки обмоточных изделий»**

К намоточным изделиям электротехнической и радиотехнической промышленностям относятся электрические машины, трансформаторы, дроссели, сельсины, катушки индуктивности фильтры, преобразователи и др. Факт широчайшего распространения данного вида изделий наглядно подтверждают цифры, показывающие потребление ими электрической энергии. Подсчитано, что только на долю асинхронных электродвигателей общепромышленного применения в Российской Федерации приходится 50% всей вырабатываемой электроэнергии, а в США – 64 %. Самым ненадежным узлом электрической машины является изоляция обмоток электрических машин. По современным данным, на долю обмоток асинхронных электродвигателей приходится 95 – 98% общего количества отказов, причем на межвитковую изоляцию приходится 93% , на межфазную – 5% и на корпусную – 2% всех отказов обмоток. При этом убытки обусловлены не только большими затратами на ремонт или замену отказавших электродвигателей, составляющими около 80% стоимости годового выпуска электрических машин, но и от простоя оборудования, в котором была задействована отказавшая электрическая машина.

Низкая надежность изоляции обмоток электрических машин во многом зависит от качества изоляции обмоточного провода, от намоточного оборудования и технологии пропитки. Именно в процессе пропитки обмоток пленкой пропиточного состава скрываются дефекты в витковой, межфазной и корпусной изоляции. В результате пропитки повышаются не только электроизоляционные свойства обмоток, но и повышается теплопроводность обмотки, её влагостойкость, монолитность и другие характеристики, повышающие надежность изоляции обмоток.

Все эти качественные изменения свойств обмотки после пропитки связаны с физическими свойствами самого пропиточного состава, а также и с количеством этого пропиточного состава, проникшего в полости обмотки и оставшегося в них после операции компаундирования (сушки). Кроме того, качественные характеристики изоляции обмоток зависят от того, как пропиточный состав распределился по полостям обмотки Потому вопрос о совершенствовании пропиточных составов и технологии пропитки обмоток весьма актуален. Качество пропитки оценивают коэффициентом пропитки, характеризующим степень заполненности пропиточным составом межвитковых и прикорпусных полостей обмотки. Можно выделить следующие 3 показателя качества пропитки:

-усредненный коэффициент пропитки К0, показывающей степень заполнения пропиточным составом всех полостей обмотки;

-коэффициент пропитки межвитковых полостей Кмв;

-коэффициент пропитки прикорпусных полостей Кки.

Методики определения этих параметров описаны в патентах [26, 27].

В настоящей работе необходимо построить математическую модель зависимостей указанных выше коэффициентов от дозы пропиточного состава, температуры предварительной сушки Тпр и поляризующего напряжения Е подаваемого на струю пропиточного состава Vл

#### **Порядок выполнения работы**

В таблице 1 приведены уровни варьируемых факторов, их обозначение и размерность

Таблица 1

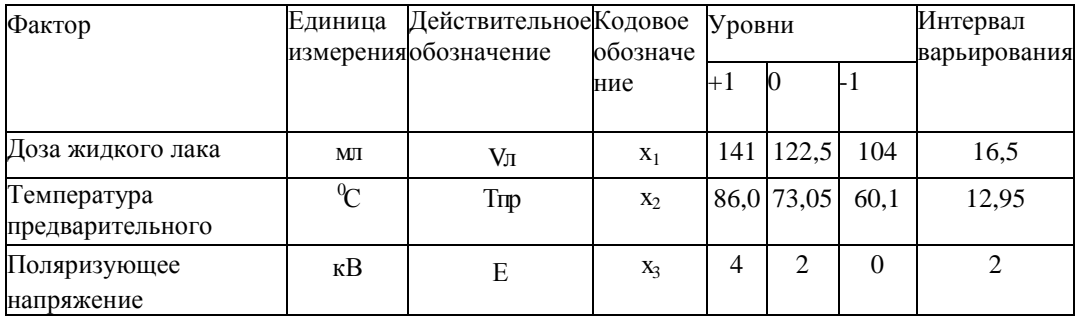

На основании предварительных исследований следует ожидать, что параметры отклика, характеризующие качество пропитки, будут нелинейными функциями входных факторов. В общем случае квадратичный полином описывающий зависимость выходных параметров от входных, имеет вид:

 $y^* = b_0 + b_1x_1 + b_2x_2 + b_3x_3 + b_{11}x$   $\frac{2}{1} + b_{22}x$   $\frac{2}{2} + b_{33}x$   $\frac{2}{3} + b_{12}x_1x_2 + b_{13}x_1x_3 + b_{23}x_2x_3 + b_{123}x_1x_2x_3$ ;  $b_0$ ,  $b_1$ ,  $b_2$ ,  $b_3$ ,  $b_{11}$ ,  $b_{22}$ ,  $b_{33}$ ,  $b_{12}$ ,  $b_{13}$ ,  $b_{23}$ ,  $b_{123}$ - коэффициенты регрессии.

Для получения коэффициентов квадратичного полинома применяют композиционный план второго порядка. Матрица планирования в кодовых значениях факторов представлена в таблице.2.

Таблина 2

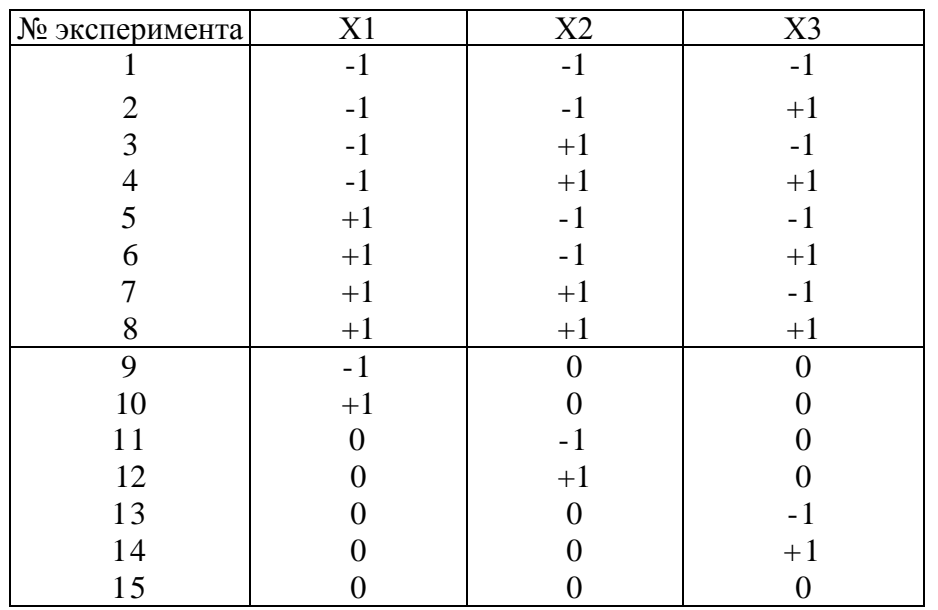

При проведений эксперимента возможно появление систематической ошибки. Для снижения их необходимо проводить рандомизацию планирования с использованием генератора случайных чисел. По результатам планирования эксперимента определяют коэффициенты уравнения регрессии:

$$
b_0 = \frac{1}{2(m-1)} \left( \sum_{j=N_0+1}^{N} \overline{y}_j - \frac{1}{2^{m-1}} \sum_{j=1}^{N_0} \overline{y}_j \right), (1)
$$
  
\n
$$
N_0 = 2^m
$$
  
\n
$$
b_j = \frac{1}{2+2^m} \sum_{j=1}^{N_0} x_{ij} \overline{y}_i;
$$
  
\n
$$
b_{jj} = \frac{1}{2} \sum_{j=N_0+1}^{N_0} (x_{ij})^2 \overline{y}_j - b_0, (4)
$$
  
\n
$$
Db_0 = \frac{c_1 \sigma^2}{r}; Db_{ii} = \frac{c_2 \sigma^2}{r}; Db_{i} = \frac{\sigma^2}{r(2+2^m)}; Db_0 = \frac{\sigma^2}{r2^m};
$$
  
\n
$$
r \text{Re } c_1 = (2+m2^m)/(m-1)^2 2^{m+1}, c_2 = \{[m(m-3)+3]2^m + 2\}/(m-1)^2 2^{m+1};
$$

 $N_0 = 2^m$  число точек «ядра» плана; N =  $N_0 + 2m$ ;

 $\overline{y}_i$ - среднее значение отклика в ј -й точке плана, определяемое по r параллельным опытам; о<sup>2</sup>- дисперсия воспроизводимости.

m - число факторов;

х<sub>ії</sub>- - значение *і*-той кодовой переменной в *і*-той точке плана.

Статистический анализ полученных результатов заключается в оценке однородности дисперсий, значимости коэффициентов уравнения регрессии, проверке адекватности модели. Оценка однородности дисперсий параметров отклика осуществляется по методике, изложенной выше (критерий Кохрена).

Результаты реализации плана полученные результаты занесены в таблицы 3, 4 и 5

## Таблица 3

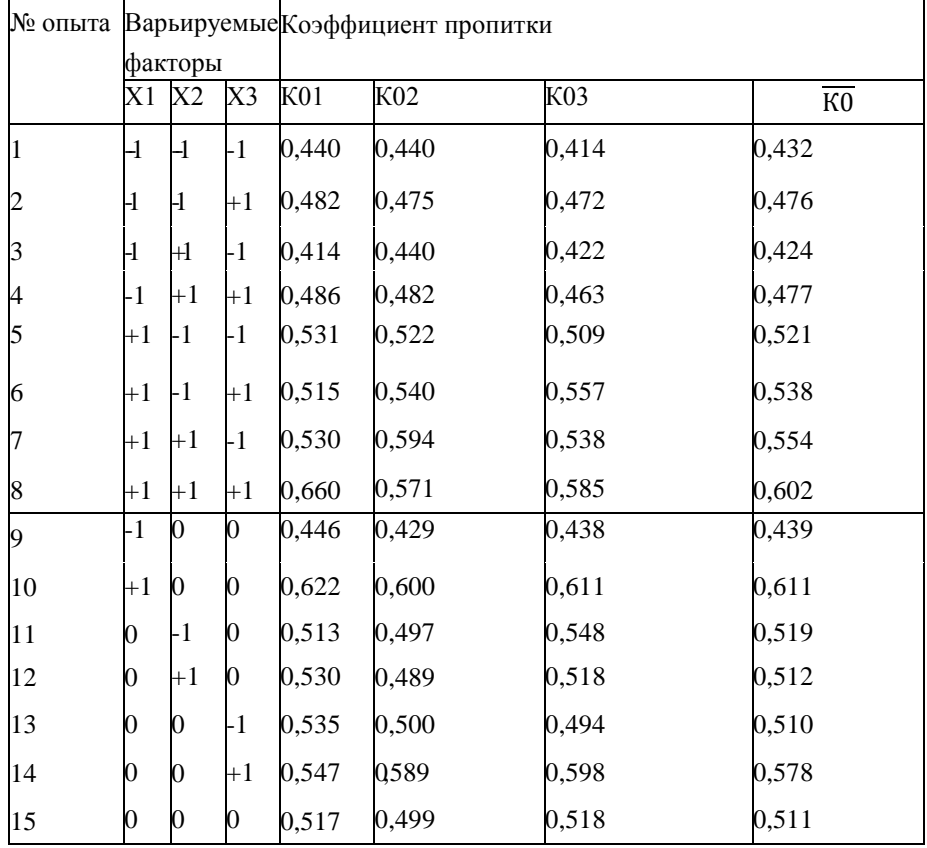

## Таблица 4

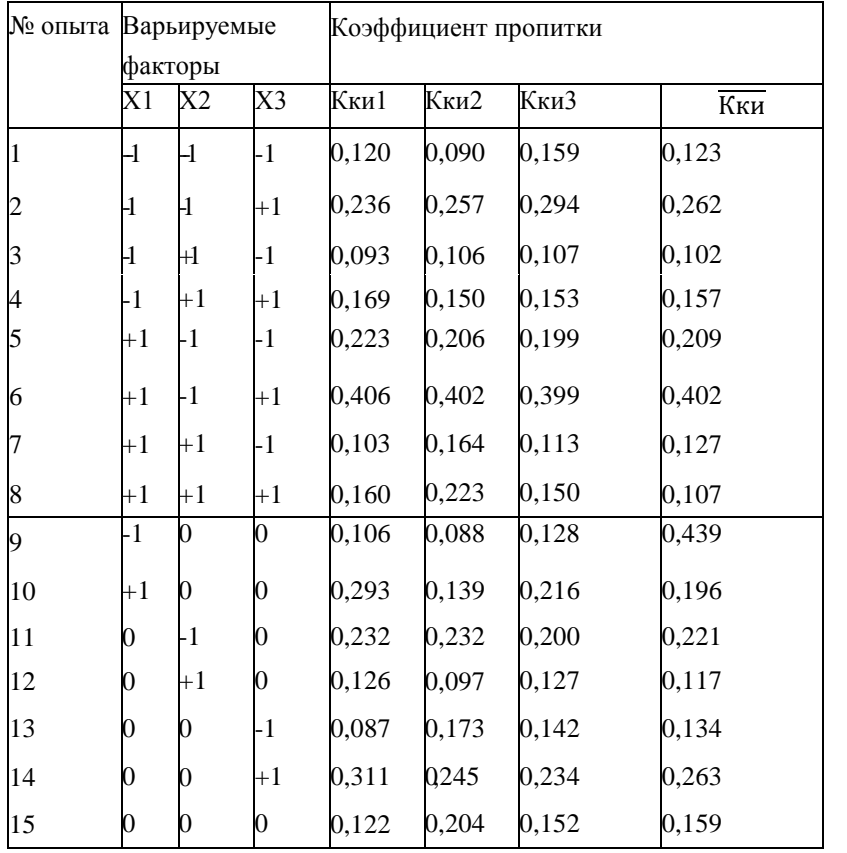

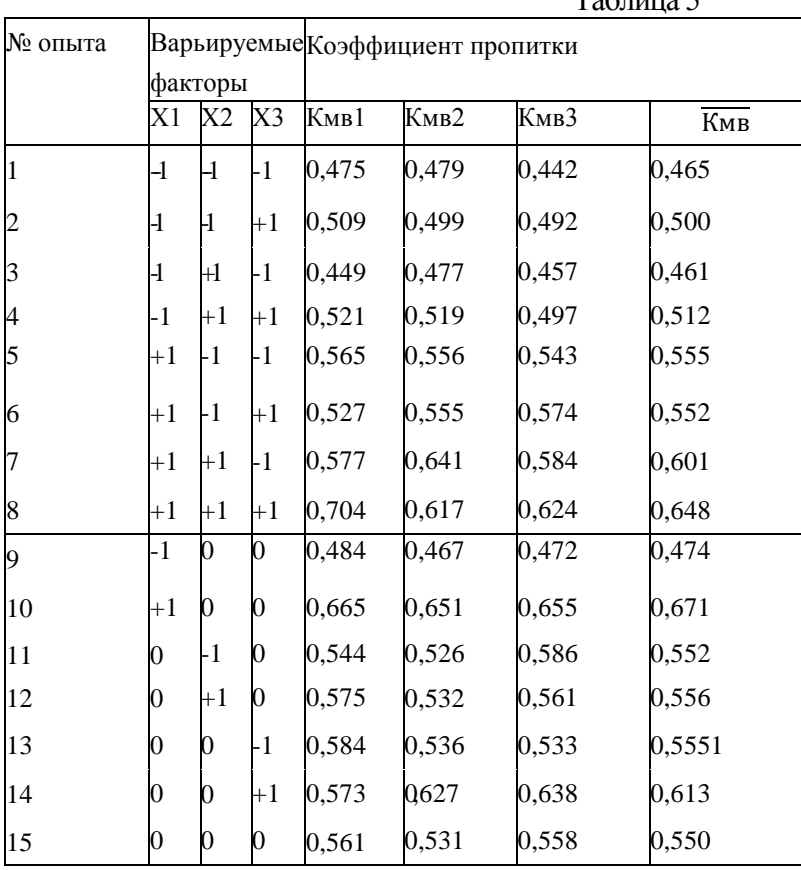

# Порядок проведения работы

1. Получить задание допуск у преподавателя.

2. Провести проверку экспериментальных данных на однородность и нормальность.

3. Получить уравнение регрессии. Занести результаты в протокол. Провести сравнение экспериментальных и расчетных значений. Занести в протокол полученную таблицу.

 $T_{\rm c}$   $\epsilon$   $\sim$   $\epsilon$ 

4. Провести оценку значимости коэффициентов регрессии и оценку адекватности полученного уравнения. Результаты занести в протокол.

5. Рассчитать значения выходного параметра в 4 точках. Занести результаты в протокол.

6. Рассчитать отклонение расчетного значения выходного параметра от

экспериментальных данных в центре плана.

7. Написать отчет и сделать выводы о проделанной работе.

## Содержание отчёта

1. Наименование работы, постановка задачи исследования, цель.

2. Таблицы, расчетные формулы и результаты проведённых вычислений.

3. Результаты статистического анализа и выводы.

## Вопросы для самопроверки

1. Какой тип лана использовался в работе?.

2. Что такое коэффициент пропитки обмоток и для чего его нужно контролировать?

3. По какому критерию оценивается значимость коэффициентов?

4. По какому критерию оценивают однородность дисперсий?.

5. По какому критерию оценивают адекватность уравнения регрессии?

## **Лабораторная работа №2**

## **«Исследование процесса пропитки обмоточных изделий в матричной форме»**

Используя экспериментальные данные приведенные в таблицах, произвести регрессивный анализ в матричной форме.

#### **Порядок выполнения работы**

- 1. Записать матрицу F независимых переменных.
- 2. Записать транспонированную матрицу независимых переменных  $F<sup>T</sup>$ .
- 3. Найти матрицу Фишера М= $F<sup>T</sup>F$ .
- 4. Найти дисперсионную матрицу С=М<sup>-1</sup>.
- 5. Произвести оценку коэффициентов регрессии и регрессионный анализ

#### **Содержание отчёта**

1. Наименование работы, постановка задачи исследования, цель.

2. Таблицы, расчетные формулы и результаты проведённых вычислений.

3. Результаты статистического анализа и выводы

## **Вопросы для самопроверки**

- 1. Что такое информационная матрица Фишера?
- 2. Что такое обратная матрица?
- 3. Как производится произведение матриц?
- 4. Что показывают элементы дисперсионной матрицы?
- 5. В чем достоинство проведения регрессионного анализа в матричном виде?

4. По какому критерию оценивают однородность дисперсий?.

5. По какому критерию оценивают адекватность уравнения регрессии?

## **Лабораторная работа №3**

# **«Исследование процесса пропитки обмоточных изделий магнитодиэлектрическим композитом с ультрадисперсным никель**

## **цинковым наполнителем »**

Самым ненадежным узлом электрической машины является изоляция обмоток электрических машин. Низкая надежность изоляции обмоток электрических машин во многом зависит от качества изоляции обмоточного провода, от намоточного оборудования и технологии пропитки. Именно в процессе пропитки обмоток пленкой пропиточного состава скрываются дефекты в витковой, межфазной и корпусной изоляции. В результате пропитки повышаются не только электроизоляционные свойства обмоток, но и повышается теплопроводность обмоток, их влагостойкость, монолитность и другие характеристики, повышающие надежность изоляции обмоток.

Все эти качественные изменения свойств обмотки после пропитки связаны с физическими свойствами самого пропиточного состава, а также со степенью заполнения указанным составом межвитковых полостей обмотки. Степень заполнения пропиточным составом полостей обмотки оценивают коэффициентом пропитки  $K_{npi} = \frac{m}{m}$  $\frac{m_i}{m_0}$  (1), m<sub>i</sub>-где масса сухого остатка пропиточного состава, оставшегося в полостях i – ой обмотки после её пропитки и сушки;  $m_0 = \rho V_0$ - предельная масса отвержденного пропиточного состава, которую можно разместить при 100% заполнении полостей обмотки; полости обмотки ρ плотность отверждённого пропиточного состава;  $V_0$  – объём полостей в обмотке. Коэффициент пропитки, приведенный в формуле (1), используют не только для индивидуальной оценки качества пропитки каждой i – ой обмотки, но и для оценки качества операции пропитки обмоток в целом..

Существует технология пропитки обмоток магнитодиэлектрическим компаундом, в пропиточный состав которого наряду с компаундом КП-34 входит ультрадисперсный порошок магнитомягкого никель-цинкового наполнителя марки М400НН. Оптимальным весовым соотношением магнитодиэлектрического состава обладала смесь, состоящая из 70 вес. % компаунда КП-34 и 30 вес. % наполнителя М400НН. Применение указанного магнитодиэлектрического состава для пропитки обмоток при использовании токовой сушки позволяет предотвратить вытекание пропиточного состава в процессе его компаундирования и, тем самым, существенно повысить значение  $K_{\text{mpi}}$ . Этот факт был подтвержден экспериментально. Опыты проводились с использованием теории планирования экспериментов. В рассматриваемом случае для планирования экспериментов использовались n=2 фактора: доза пропиточного состава V, и напряжение предварительного подогрева, подаваемого на обмотку перед пропиткой U.

#### **Порядок выполнения работы**

В лабораторной работе были выбраны уровни варьирования основных воздействующих факторов, значения которых приведены в таблице 1.

Таблица 1

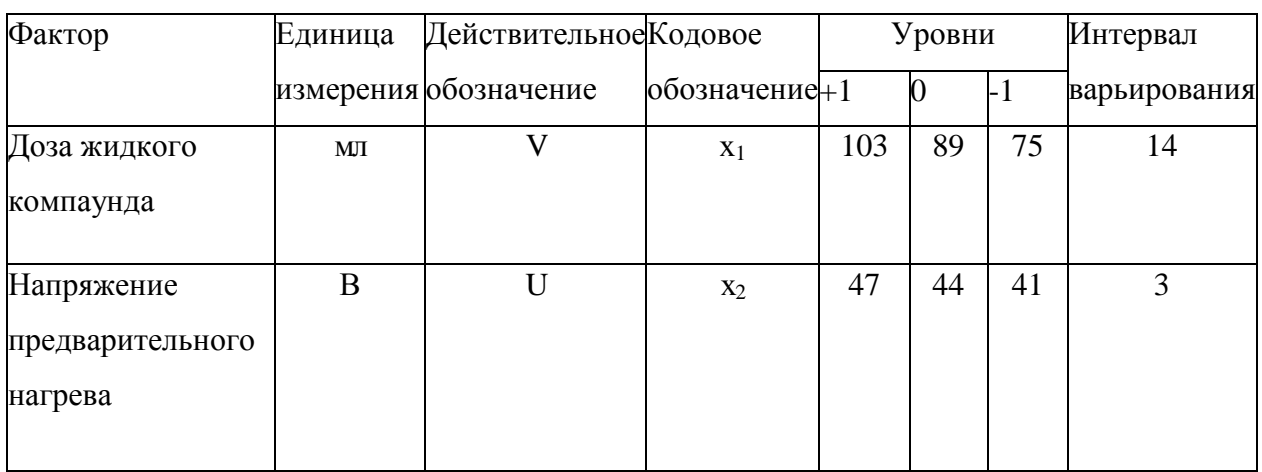

В качестве функции отклика был взят коэффициент пропитки, определяемый по выражению (1). В опытах использовались статора двигателей 4АМ80А4. Пропитка в экспериментах проводилась на заводской установке IG-1 двумя пропиточными составами: компаундом КП-34 и смесью компаунда КП-34 с ультрадисперсным никель-цинковым порошком марки 400НН в соотношении 70 вес % КП-34 и 30 вес % 400 НН. Так как в обоих случаях функцию отклика будем находить в виде полинома второй степени, то для отличая традиционной пропитки чистым компаундом КП-34, от пропитки смесью компаунда с магнитномягким никель-цинковым ультрадисперсным порошком будем обозначать звездочкой все результаты, полученные для упомянутой смеси. Обозначим через Кпр =Y и К\*пр =Y\* соответствующую функцию отклика функцию отклика. В общем случае квадратичный полином описывающий зависимость целевой функции от входных параметров, имеет вид:

 $Y = b_0 + b_1x_1 + b_2x_2 + b_1x_1 + b_2x_2 + b_2x_2 + b_1x_1 + b_2x_2$ 

 $Y^* = b^*_{0} + b^*_{1}x_{1} + b^*_{2}x_{2} + b^*_{11}x_{1}^{2} + b^*_{22}x_{2}^{2} + b^*_{12}x_{1}x_{2}$  (3), где  $b_0$ ,  $b_1$ ,  $b_2$ ,  $b_{11}$ ,  $b_{22}$ ,  $b_{12}$ ,  $b^*$ <sub>0</sub>,  $b^*$ <sub>1</sub>,  $b^*$ <sub>2</sub>,  $b^*$ <sub>11</sub>,  $b^*$ <sub>22</sub>,  $,b^*$ <sub>12</sub> - коэффициенты уравнений (2) и (3) регрессии; x<sub>1</sub>, x<sub>2</sub>кодированные переменные, найденные по формулам  $x_{1} = \frac{v - v_0}{\Delta v}$  $\frac{(-v_0)}{\Delta V}$  (4).,  $x_2 = \frac{U - U_0}{\Delta U}$  $\frac{-U_0}{\Delta U}$  (5), где  $V_0=$  $=\frac{V_{\text{max}}+V_{\text{min}}}{2}$  $\frac{V_{\text{min}}}{2}$ ,  $\Delta \text{ V} = \frac{V_{\text{max}}-V_{\text{min}}}{2}$ ,  $\text{ U}_0 = \frac{U_{\text{max}}+U_{\text{min}}}{2}$  $\frac{1+U_{\min}}{2}$ ,  $\Delta U = \frac{U_{\max} + U_{\min}}{2}$ ;  $V_0$ ,  $U_0$ —центр плана,  $V_{\max}$ ,  $U_{\max}$  максимальный уровень фактора,  $V_{min}$ ,  $U_{min}$  - минимальный уровень фактора,  $\Delta V$ ,  $\Delta U$ интервал варьирования.

Максимальные и минимальные уровни, центр плана и интервал варьирования в натуральном масштабе и в безразмерных кодированных величинах указаны в таблице 1.

Для получения коэффициентов квадратичного полинома применяли композиционный план второго порядка. Матрица плана и результаты его реализации для коэффициента пропитки К<sub>пр</sub> приведены в таблице 2.

Таблица 2

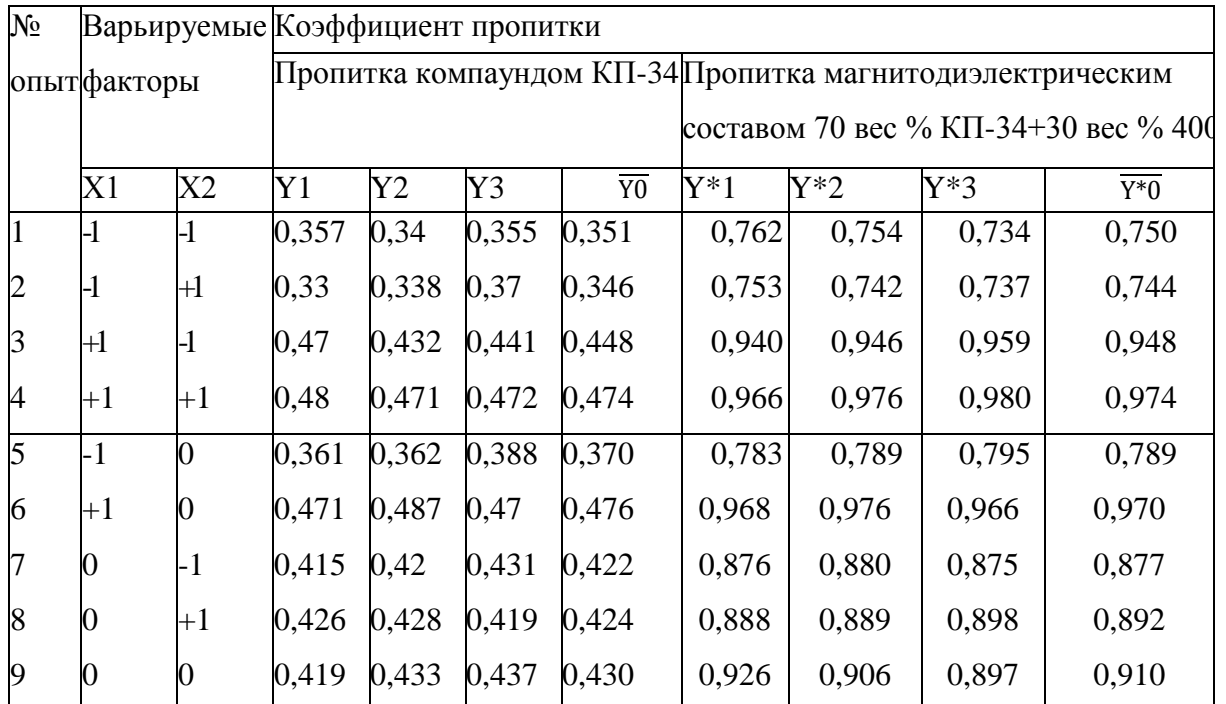

Матрица плана

В таблице 2 через Y1, Y2, Y3, Y\*1, Y\*2, Y\*3 обозначены коэффициенты пропитки каждой из трех фаз обмотки соединенных звездой, которые рассматривались в качестве m=3 параллельных опытов. Опыты проводились следующим образом. На непропитанные обмотки подавалось напряжение предварительного разогрева, величина которого указана в таблице. По истечению строго выверенного времени разогрева, которое автоматически поддерживалось в установке, греющее напряжение отключали и осуществляли пропитку обмоток порцией лака, указанной в матрице. По завершению пропитки через обмотку пропускали греющий ток, путем подачи на неё стабильного греющего напряжения, величина которого автоматически устанавливалась на установке.

#### **Расчетная часть**

По результатам эксперимента, приведенным в табл. 3 необходимо рассчитать коэффициенты в уравнений регрессий (2) и (3) по формулам

$$
b_0 = \frac{1}{2(n-1)} \left( \sum_{i=N_0+1}^{N} \overline{y}_i - \frac{1}{2^{n-1}} \sum_{i=1}^{N_0} \overline{y}_i \right) (6), b_{jj} = \frac{1}{2} \sum_{j=N_0+1}^{N} (x_{ij})^2 \overline{y}_i - b_0 (7), b_j = \frac{1}{2+2^n} \sum_{i=1}^{N_0} x_{ij} \overline{y}_i (8),
$$

 $b_{jk} = \frac{1}{2i}$  $\frac{1}{2^n}\sum_{i=1}^{N_0} x_{ij}x_{ik}\overline{y}_i$  (9), где N= N<sub>0</sub> +2n, где N<sub>0</sub>=2<sup>n</sup> – количество опытов в ядре плана, 2n- количество опытов в «звездных» точках плана в опытах. «Звездное» плечо было равно  $\pm 1$ . Дополнительно проводился один опыт в центре плана.

Необходимо оценить однородность дисперсий по критерию Кохрена в следующей последовательности. Из параллельных опытов определялись выборочные дисперсии:

 $S_i^2 = \frac{\sum_{u=1}^{m=3} (y_{iu} - \overline{y_u})^2}{m=1}$  $\frac{(y_{iu}-y_u)^2}{m-1}$ , i=1,2,....,N (10). Находилась сумма дисперсий  $\sum_{i=1}^{N} S_i^2$  и составляется отношение  $G_{max} = \frac{S_{max}^2}{\nabla N}$  $\frac{S_{\text{max}}^{\text{max}}}{\sum_{i=1}^{N} S_i^2}$  (11), где  $S_{\text{max}}^2$ - максимальное значение выборочной дисперсии. Если дисперсии однородны, то  $G_{\text{max}} < G_{\alpha}$  (N,m-1) (12), где  $G_{\alpha}(N, m-1)$ табулированное значение *критерия Кохрена* при уровне значимости α. Табличное значение критерия Кохрена для f<sub>1</sub>=m-1=3-1=2 и f<sub>2</sub>=N=9 при уровне значимости  $\alpha$ =0,05 равно  $G_{\alpha}(N, m-1)=0,4775$ 

Дисперсия воспроизводимости в случае однородных дисперсий рассчитывается по формуле  $S_{\text{bocnp}}^2 = \frac{\sum_{i=1}^{N} S_i^2}{N}$  (13). Число степеней свободы дисперсии f равно f=N(m-1). Лисперсия воспроизводимости необходима для оценки значимости коэффициентов регрессий (2) и (3) и их адекватности.

Значимость коэффициентов в уравнениях регрессий следует оценить по критерию Стьюдента. Для этого рассчитывалось среднестатистическое отклонение каждого из коэффициентов по формулам:

$$
S_{b0} = \sqrt{\frac{c_1 s_{\text{norm}}^2}{m} (14), S_{bj} = \frac{s_{\text{norm}}}{\sqrt{m(2+2^n)}} (15), S_{bjk} = \frac{s_{\text{norm}}}{\sqrt{m \times 2^n}} (16), S_{bjj} = S_{\text{Bocmp}} \sqrt{\frac{c_2}{m}} (17)}
$$
  
 
$$
\text{LHC C1} = \frac{(2+2^n \times n)}{(n-1)^2 \times 2^{n+1}} = \frac{5}{4}; C_2 = \frac{[n(n-3)+3]2^n + 2}{(n-1)^2 \times 2^{n+1}} = \frac{3}{4}.
$$

Табличное значение критерия Стьюдента для числа степеней свободы f=N(m-1)= 92=18 и уровня значимости  $\alpha$ =0.05 равно 2.101.

Адекватность уравнений найденных уравнений регрессии следует оценитьь по критерию Фишера. Для этого определяли остаточную дисперсию S <sup>2</sup><sub>ост</sub> по формуле S  $2_{\text{ocr}} = \frac{\sum_{i=1}^{N} (y_i^p - \overline{y}_i)^2}{N-l}$ , где у  $\frac{p}{l}$ - расчетное значение функции отклика в каждой i-ой точке плана;<br>1- число значимых коэффициентов в уравнении. Табличное значение критерия Фишера для уровня значимости  $\alpha$ =0.5 и степеней свободы f<sub>1</sub>=N-l, f<sub>2</sub>=N(m-1) равны соответственно, равны соответственно: Fα (f<sub>1</sub>=4, f<sub>2</sub>=18) = 2,77, Fα (f<sub>1</sub>=5, f<sub>2</sub>=18)=2,93.

#### Содержание отчёта

1. Наименование работы, постановка задачи исследования, цель.

2. Таблицы, расчетные формулы и результаты проведённых вычислений.

3. Результаты статистического анализа и выводы.

### Вопросы для самопроверки

1. Методы активного эксперимента. Основные отличия методов пассивного и активного эксперимента.

2. Понятие системы «Черный ящик».

3. Порядок выборов действующих факторов, области определения эксперимента.

4. Вид уравнения регрессии при полном факторном эксперименте.

5. Построение матрицы планирования полного факторного эксперимента.

Ее назначение. Порядок расчет коэффициентов математической модели.

6. Определение значимости коэффициентов регрессии.

7. Анализ способов оценки адекватности полученного уравнения регрессии.

8. Построение линий равного уровня функции отклика.

9. Определение типа поверхности функции отклика при полном двухфакторном эксперименте.

10. Достоинства и недостатки полного факторного эксперимента.

# **Приложения**

# **Значения критериев Стьюдента и Фишера**

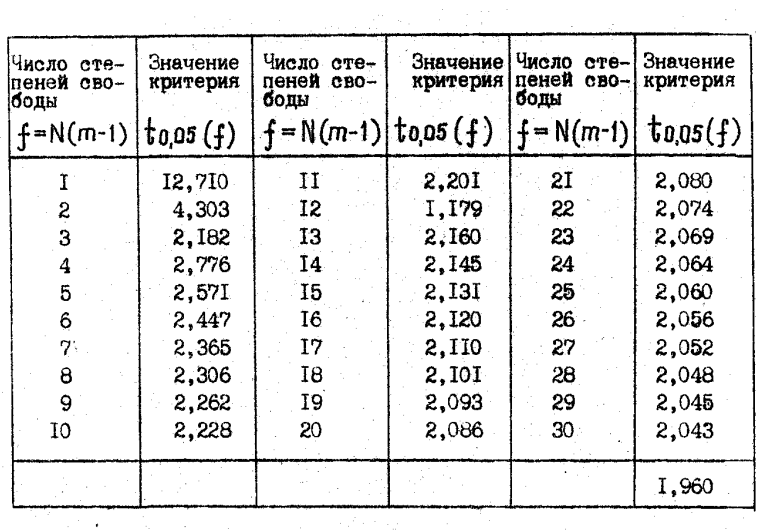

## Значения критерия Стьюдента

Значения критерия Фишера для 5 *%* уровня значимости (Р-0,05)

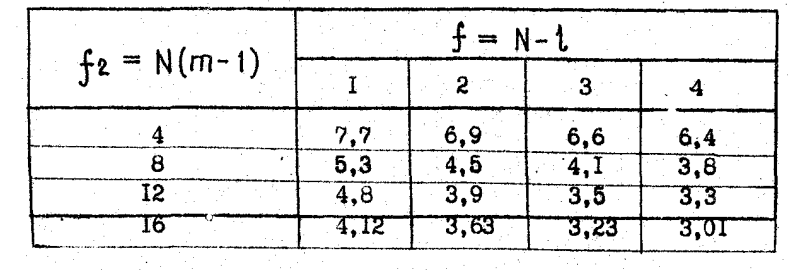

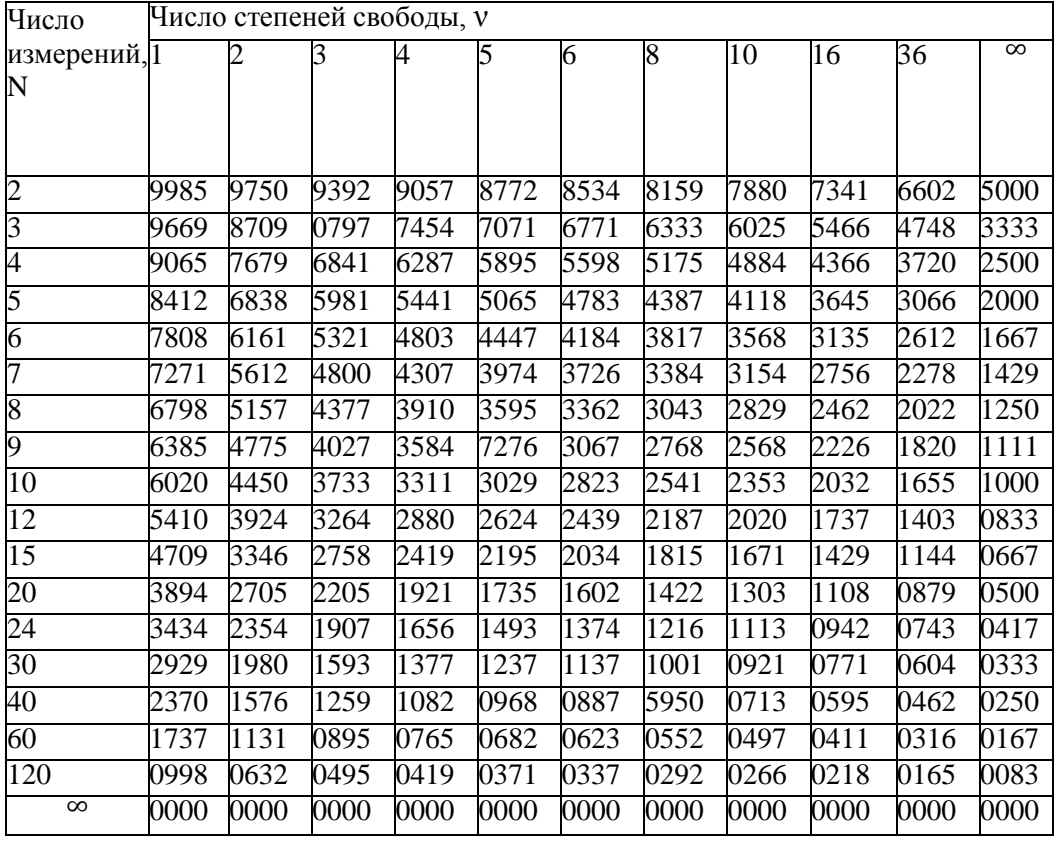

Критические значения коэффициента Кохрена (G-критерия) для доверительной вероятности p = 95% и числе степеней свободы ν

Все значения G-критерия меньше единицы, поэтому в таблице приведены лишь десятичные знаки, следующие после запятой, перед которой при пользовании таблицей нужно ставить ноль целых.

Например, при к = 6, v = 3 имеем  $Go,95 = 0,5321$ .

## **ЛИТЕРАТУРА**

1. Смирнов Г.В., Смирнов Д.Г. Моделирование и оптимизация технологических процессов РЭС: Учебное пособие.- Томск: Издательство Томского государственного университета систем управления и радиоэлектроники, 2012-196с. Электронный ресурс: [http://edu.tusur.ru/training/publications](http://edu.tusur.ru/training/publications?chair_id=9&page=6)/1795

2. Моделирование и оптимизация технологических процессов РЭС: Учебное методическое пособие для магистрантов 27.04.04 «Управление в технических системах» по профилю «Управление в светотехнических системах» / Смирнов Г. В. – 2016. 216 с. <https://edu.tusur.ru/training/publications/6043>